# Shell Programs

COMP755 Advanced Operating Systems

## Shell Interface Program

- The shell is the user interface.
- It is part of the OS
- Runs at the user level *(not kernel level)*
- The shell reads the user's commands and then causes the applications to be loaded and executed.

#### Shell Features

- Reads user input and executes programs.
- Provides the prompt.
- Implements redirection
- Implements parallel execution with &
- Shells may also provide a graphical user interface.
- May implement simple commands

#### Human Interface

- The shell is the part of the OS that is most important to most users.
- Considerable effort has gone into trying to make the interface intuitive and easy to use

#### Popular Shells

- command.com in DOS
- C shell in Unix
- Korn shell in Unix
- Borne shell in Unix
- explorer.exe Windows user interface
- Cygwin Unix shell for Windows

## Shell Outline

```
do forever {
    print prompt;
    read command;
    if (fork()==0) { // child process
          use exec() to load program;
     }
    wait for child process to terminate;
}
```
#### **execv** function

**int \_execv( const char \****cmdname***,**

**const char \****argv[ ]* **);**

where:

- *cmdname* is the name of the program file.
- *argv* is an array of pointer to strings containing the parameters. By convention argv[0] = cmdname; The last argv entry must be NULL.
- The execv function causes the specified program to overlay the calling program. This function does not return if successful.

# Simple C Program

**int main ( int argc, char \*argv[] ) { ... return 5;**

**}**

The **argv** array passed to the main function when you start a C programs is the **argv** array passed to **execv** by the shell.

#### Microsoft Processes

• You can start a process under Microsoft Windows using:

**Process::Start(S"myprog.exe");**

This is a Microsoft Foundation Class object.

#### Standard I/O Streams

When a program is started, it has three I/O streams open:

- 0 stdin Standard input, usually keyboard
- 1 stdout Standard output, usually screen
- 2 stderr Standard error, usually screen

#### Redirection

Standard I/O streams can be redirected from the command line

**ls > myfile.txt**

**myprog < usualstuff.txt**

**cc nogood.c >& allmsg.txt**

#### Redirection Implementation

- The freopen("filename", mode, \*stream) function will direct output to stream to the specified filename.
- The shell can redirect stdin or stdout to the filename specified on the command line.
- The shell forks a new process, redirects stdin and/or stdout then does the exec()

# Multiple Processes

- If you put a "&" at the end of a command, the shell will not wait for the process to terminate before printing the next prompt.
- You can run a process "in the background" by putting a "&" at the end of the line.
- You can put a "&" between commands to execute them in parallel.

#### Example Multiple Processes

**makefile bigthing &** 

**xterm &**

**ls & cc myprog.c**

**ls & cc myprog.c & ps**

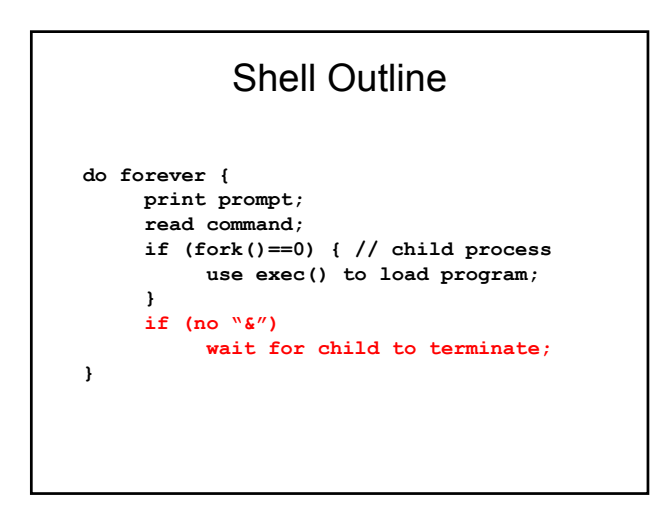

## Piping

The output stream of one program can become the input stream of another program

> **arp –a | grep ncat head myfile | lpr**

# Commands Implemented in the Shell

- Some shells implement simple commands such as:
	- **cd**
	- **pwd**
	- **history**

## **Scripts**

- The shell can execute script files to produce commands for the shell.
- Scripts are a program whose output is a series of commands to the shell.
- DOS batch files are a simple example of scripting.
- Unix scripts can be much more elaborate.